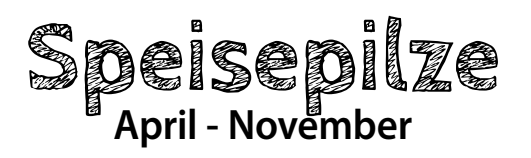

Speisepilz ist der küchensprachliche Oberbegriff für Fruchtkörper verschiedener Pilzarten, die genießbar und wohlschmeckend sind. Es gibt mehrere hundert Arten von Speisepilzen in Mitteleuropa.

Hier die beliebtesten Speisepilze: Steinpilz, Eierschwammerl, Parasol, Maronenröhrling, Schopftintling, Stockschwämmchen, Riesenbovist, Wiesenchampignons, Speisemorchel, Birkenpilz.

Nicht jeden Pilz, den man im Wald findet, kann und soll man auch essen. Einige unter ihnen sind sogar hochgiftig. Wer kein lupenreiner Experte ist, sollte sich nur in Begleitung eines Experten auf die Suche machen.

Speisepilze sollten frisch verarbeitet werden, da sich ihr Eiweiß schnell zersetzt und unbekömmlich oder sogar giftig werden kann. Deshalb kann der Verzehr von verdorbenen oder ungenügend erhitzten Speisepilzen zu einer Pilzvergiftung führen.

#### **Gesundheitsfördernde Inhaltsstoffe**

Speisepilze enthalten kaum Fett oder Kohlehydrate und sind daher kalorienarm. Für die menschliche Ernährung sind sie vor allem wegen ihres Eiweiß-, Vitamin- und Mineralstoffgehalts interessant. Anders als bei Pflanzen besteht das stützende Zellgerüst der Pilze aus Chitin, was zu ihrer teils schwereren Verdaulichkeit beitragen mag.

# **Lagerung**

Pilze müssen atmen, da sie sonst schnell Schimmel ansetzen. Darum lagert man sie am besten in einem luftdurchlässigen Gefäß im Gemüsefach des Kühlschranks – dort bleiben sie zwei bis drei Tage frisch. Ohne Kühlung sollten Sie Pilze nicht länger als 1 Tag aufbewahren. Ideal ist es allerdings, sie sofort zu verarbeiten.

# **Rezeptvorschläge**

#### **Schwammerlsuppe**

Zutaten für 4 Personen: 250 g Eierschwammerl od. Steinpilze 50 g Zwiebel 50 g Butter (oder Butterschmalz) 750 ml Rindsuppe 1 EL Mehl (glatt) 250 ml Schlagobers (oder zur Hälfte mit Sauerrahm vermischt)

4 Scheiben Speck 2 Scheiben Toastbrot Salz, Pfeffer 1 Schuss Zitronensaft Schnittlauch (oder fein gehackte Petersilie)

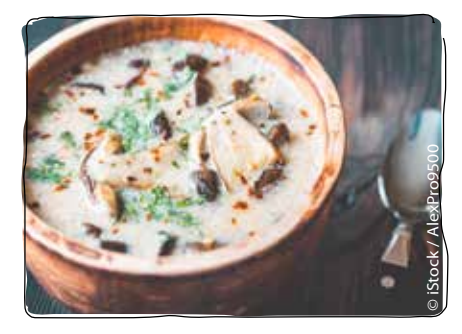

## Zubereitung:

Die gut geputzten Pilze klein schneiden. In einem Topf die Butter zerlassen und zuerst die Zwiebelwürfel darin anschwitzen. Dann die Pilze zugeben und ebenfalls kurz anlaufen lassen. Mit Mehl stauben und mit Suppe sowie Schlagobers aufgießen. Etwa 10 Minuten kochen lassen. Nach Bedarf die Suppe durch etwas eingerührte Mehl-Butter-Mischung sämiger werden lassen. Rund die Hälfte der Pilze mit einem Lochschöpfer herausheben, die Suppe mit einem Schuss Zitronensaft aufmixen und die zuvor entfernten Pilze als Einlage wieder zugeben. Mit Salz und Pfeffer abschmecken. Die Speckscheiben anbraten, das Toastbrot würfelig schneiden und nach Belieben ebenfalls knusprig rösten. Die fertige Suppe in vorgewärmten Tellern anrichten und mit Speck sowie Brotwürfeln garnieren. Vor dem Servieren mit Schnittlauch oder Petersilie bestreuen. Variationsmöglichkeit: Ersetzen Sie etwa 100 ml Suppe durch Weißwein.

## **Waldpilze in Oberssauce**

Zutaten für 4 Personen: 500 g frische Pilze 1 Zwiebel 1 Bund Petersilie

100 g Butter 200 ml Schlagobers 1 Prise Salz und Pfeffer

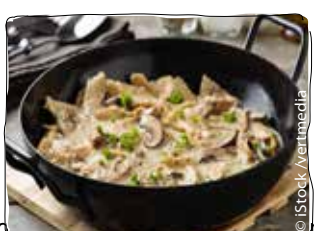

#### Zubereitung:

Die Pilze mit einer weichen Bürste säubern und gegebenen Wasser abspülen. Von Röhrenpilzen den "Schwamm" vorsichtig mit einem Messer vom Hut lösen, beschädigte oder verdorbene Stellen entfernen. Die Pilze in mundgerechte Stücke teilen. Die Zwiebel abziehen und würfeln. Petersilie abbrausen, trocken schütteln und fein hacken. In einer großen Pfanne die Butter schmelzen und leicht anbräunen lassen. Zwiebelwürfel zufügen und glasig dünsten, dann die Pilze zugeben und bei geschlossenem Deckel etwa 10 Min. dünsten. Eventuell die Hitze etwas reduzieren. Zum Schluss die Sahne zu den Pilzen gießen, einmal aufkochen lassen, mit Salz und Pfeffer abschmecken und die gehackte Petersilie untermischen.

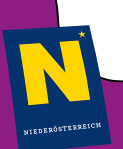

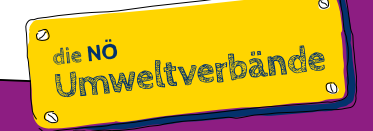